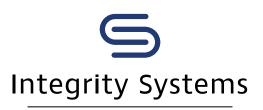

red meat customer assurance

## How to use the Early Warning status (for saleyards)

Early Warning (EW) is a status within the National Livestock Identification System (NLIS) database that is automatically assigned to a **property** carrying a high-risk animal or animals.

The EW status does not identify what the status is for, or which specific animals are high-risk.

The EW status helps monitor and manage food safety and biosecurity risk along the entire supply chain.

It is the vendor's responsibility to disclose any risk associated with animals for sale in a particular consignment.

It is the buyer's responsibility to assess any risks associated with the purchase of livestock and to determine whether or not they will accept those risks. Ask the vendor or agent selling the stock to confirm that a consignment does not include any high risk animals.

To ensure they are aware of any high-risk animals in a particular consignment prior to purchase, buyers should follow these three steps:

Check the status of the PIC, or ask the agent to do so

Request a pre-sale catalogue from the selling agent which *may* outline any EW statuses

## Step 1

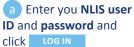

b Select **Cattle** as your livestock type

C Select **Search** the PIC register and click

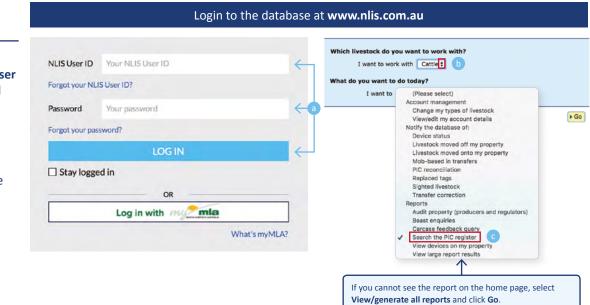

or

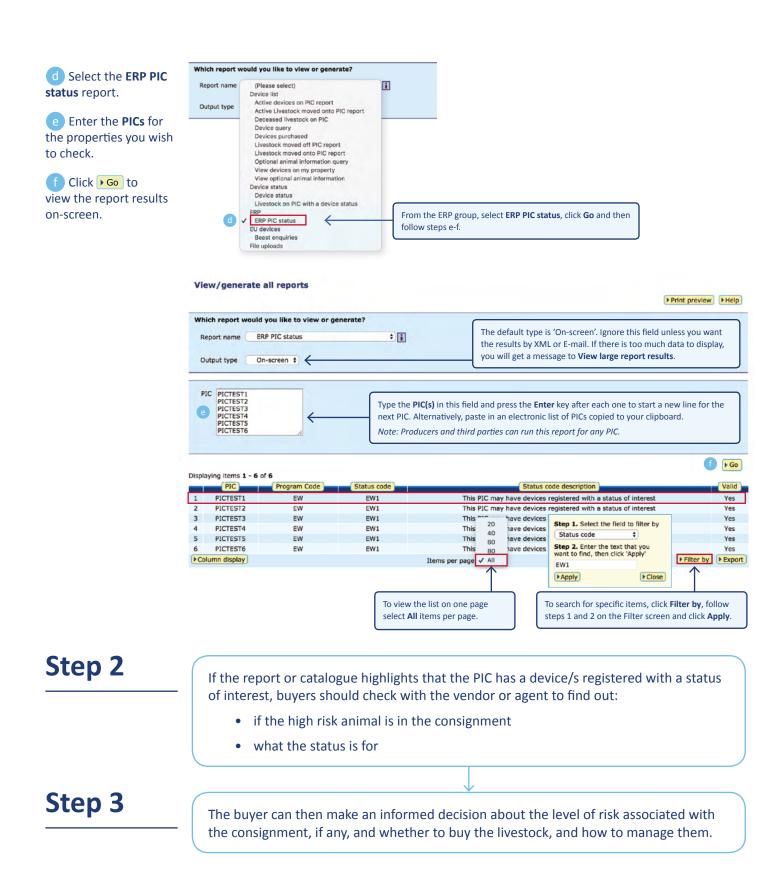

## How to confirm a consignment does not include high risk animals

Saleyard operators are able to view the NLIS database to ascertain if there are any individual animals within a consignment that present a high risk. Following the pre-sale scanning of the consignment, or if the vendor provides a list of NLIS tag numbers, the saleyard operator can check the device status for individual animals using the NLIS database.

| a Select <b>Cattle</b> as your livestock type.                                                                                     | Which livestock do you v<br>I want to work wi                                                                                                    |                                                |                                | Which livestock do you want to work with?<br>I want to work with Cattle : |                                                                                                    |                                                                                                    |
|----------------------------------------------------------------------------------------------------|----------------------------------------------------------------------------------------------------|------------------------------------------------|--------------------------------|---------------------------------------------------------------------------|----------------------------------------------------------------------------------------------------|----------------------------------------------------------------------------------------------------|
| b Select View/                                                                                                    | What do you want to do                                                                                                    | today?<br>(Please select)                      | •                              | What do you want to do t                                                  | oday?<br>(Please select)                                                                                                    |                                                                                                    |
| generate all reports<br>click Go                                                                                                   |                                                                                                    |                                                | ► Go                           |                                                                           | count management<br>Change my types of livestock<br>View/edit my account details<br>otify the database of:<br>Device status                                                                                                    | € GO                                                                                                    |
| C Select Device status enquiry.                                                                                                    |                                                                                                    |                                                |                                | 3                                                                         | Livestock moved off my prop<br>Livestock moved onto my pro<br>Mob-based in transfers<br>PIC reconcillation<br>Replaced tags                                                                                                    |                                                                                                    |
| <ul> <li>d Type or paste in device numbers (NLIS ID or RFID).</li> <li>e Click Go to view the report results on-screen.</li> </ul> |                                                                                                    |                                                |                                | R                                                                         | Sighted livestock<br>Transfer correction<br>sports<br>Audit property (producers an<br>Beast enquires<br>Carcase feedback query<br>Search the PIC register<br>View devices on my property<br>View large report results<br>View my notifications<br>View my notifications<br>View my notifications<br>View my notifications<br>View my NVDs | d regulators)                                                                                                    |
|                                                                                                    | View/generate all reports                                                                                                    |                                                |                                |                                                                           |                                                                                                    |                                                                                                    |
|                                                                                                    | Which report would you like to view or generate?                                                                                                    |                                                |                                |                                                                           |                                                                                                    |                                                                                                    |
|                                                                                                    | Report name     Device status enquiry     Image: Construction of the second status of the second status of the second sta |                                                |                                |                                                                           |                                                                                                    |                                                                                                    |
|                                                                                                    | 982                                                                                                    | 000018412989<br>123723923410<br>000311199128 d |                                |                                                                           |                                                                                                    |                                                                                                    |
|                                                                                                    | Displaying items <b>1 - 3</b> of                                                                                                    |                                                |                                | (c)                                                                       |                                                                                                    | e                                                                                                    |
|                                                                                                    | PIC     1   xxxxxxxxx                                                                                                    | RFID<br>951 000018412989                       | NLIS ID<br>3CEVM013LBGO2       | 2336                                                                      |                                                                                                    | rash Remaining Days                                                                                                    |
|                                                                                                    | 2 xxxxxxxx<br>3 xxxxxxxx                                                                                                    | 982 123723923410<br>951 000311199128           | ND242920XBQ00<br>ND224327LBP02 |                                                                           |                                                                                                    | Not Applicable<br>Not Applicable                                                                                          |
|                                                                                                    | ► Column display                                                                                                    | $\uparrow$                                     | Items per page:                |                                                                           |                                                                                                    | ► Filter by ► Export                                                                                                    |
| National Livestock<br>Identification System                                                                                        | as a high risk animal with the status OC, N2F which means the animal may<br>have been exposed to organochlorine contaminants. This is one of the 13<br>device statuses that trigger the EW1.                                                                                                    |                                                |                                |                                                                           |                                                                                                    | To search for specific items, click <b>Filter by</b> , follow steps 1 and 2 on the Filter screen and click <b>Apply</b> . |
| MEAT & LIVESTOCK AUSTRALIA                                                                                                    | More infor                                                                                                    | mation                                         |                                | (турру)                                                                   | (FCI0se)                                                                                                    |                                                                                                    |
| S                                                                                                    | For a summarised list of all statuses and their abbreviations, refer to the <b>Tech Tip</b> within the NLIS database Help Tools.                                                                                                    |                                                |                                |                                                                           |                                                                                                    |                                                                                                    |
| Integrity Systems                                                                                                    | For the business rules applying to PIC and device-based statuses, refer to Table 14.9 of NLIS Database <b>Terms of Use</b> ; visit <b>www.integritysystems.com.au</b> ; or phone 1800 683 111.                                                                                                    |                                                |                                |                                                                           |                                                                                                    |                                                                                                    |
|                                                                                                    |                                                                                                    |                                                |                                |                                                                           |                                                                                                    |                                                                                                    |

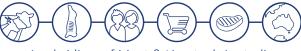

A subsidiary of Meat & Livestock Australia